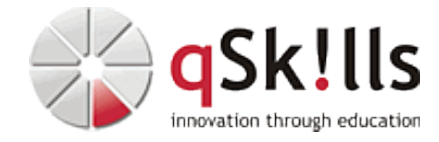

# *LI120 Puppet Konfigurationsmanagement*

# **Kurzbeschreibung:**

Zentrales Konfigurationsmanagement mit Puppet (Windows, UNIX und Linux)

## **Zielgruppe:**

Linux-Systemadministratoren

## **Voraussetzungen:**

Gute Erfahrung mit der Linux-Systemadministration

## **Sonstiges:**

**Dauer:** 5 Tage

**Preis:** 2490 Euro plus Mwst.

**Ziele:**

Das Konfigurationsmanagement mit Hilfe von Puppet erlaubt es Administratoren die Betriebssysteme Windows, Solaris und Linux Systeme zu konfigurieren, administrieren und zu verwalten.

Die Steuerung wird hier von zentraler Stelle aus durchgeführt und erlaubt es, eine Datenbank über die verwalteten Systeme zu betreiben, die automatisch ohne weiteres Zutun der Administratoren gepflegt und aktualisiert wird.

Dieser Kurs ermöglicht Administratoren einen schnellen und einfachen Einstieg in die Installation und Verwendung von Puppet.

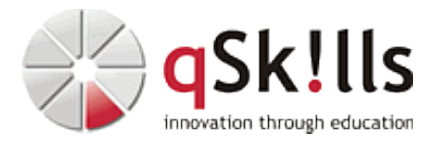

### **Inhalte/Agenda:**

•

♦

♦ **Vergleich von Puppet mit anderen Systemen zum Konfigurationsmanagement**

### ♦ **Installation und Konfiguration der Client-/Server-Dienste**

- ◊ Ressourcen anlegen und verwalten
	- ⋅ Ressource-Typen ◊
		- ⋅ Ressource Abstraction Layer (RAL)
		- ⋅ Manifeste
		- ⋅ Variablen und Datentypen
		- ⋅ Verzweigungen
		- ⋅ Ressourcen, Abhängigkeiten, Events und Stages

⋅ ◊ Puppet-Kommandos

- ⋅ Puppet-CA-Verwaltung
	- ⋅ Nutzung von puppet resource
		- ⋅ Puppet Runs
			- Lokales Ausführen (puppet apply)
				- Ausführen vom Client aus (Puppet Agent)
				- Dry-Runs

• ⋅ ◊ Klassen und Defines

⋅

- ⋅ Einfache Klassen
	- ⋅ Parametrisierte Klassen
	- ⋅ Defines
	- ⋅ Validierung von Parametern

◊ Tags

◊

◊

◊

◊

- ⋅ ⋅ Verwendung von Tags
	- ⋅ Automatic Tagging
	- ⋅ Taggen von Ressourcen und Klassen

⋅ ◊ Environments

- ⋅ Erweitern um Produktions- und Development-Umgebungen
	- ⋅ Einsetzen von Git zum Management der Puppet-Konfiguration
	- ⋅ Einführung in r10k ⋅
		- Modulverwaltung
			- Ausrollen von Environments
- ◆ Inventa&isierung mit Facter
- ◊ CLI und Environment-Variablen ♦
	- ◊ Nutzung mit Puppet
		- ◊ Custom Facts und Auto Sync über Puppet
- ◆ Dateien0mit Augeas editieren
- ♦ Templating-Mechanismus mit ERB bzw. EPP

♦ Modulentwicklung im Detail

- ◊ Best Practices und Coding Guidelines ◊ Verwendung von puppet-lint ◊ Vorstellung der Puppet stdlib ◊ Eigene Typen und Provider ♦
- ◆ Datenabstraktion mit Hiera
- ◊ Benutzung von hiera\_include ♦
	- ◊ Benutzung von create\_resources ()
	- ◊ Erweiterung wie hiera\_eyaml

#### ◆ Environ⁄ments

- ◊ Erweitern um Produktions- und Development-Umgebungen ♦
	- ◊ Einsatz von Git zum Management der Puppet-Konfiguration
		- ◊ Einführung in r10k

⋅

⋅ Modulverwaltung ◊

· Ausrollen von Environments